**Wikiprint Book**

**Title: Prawa i ograniczenia modułu poczty**

**Subject: eDokumenty - elektroniczny system obiegu dokumentów, workflow i CRM - UserGuide/BasicConfiguration/EmailModuleRestrictions**

**Version: 38**

**Date: 05/17/24 14:02:10**

# **Table of Contents**

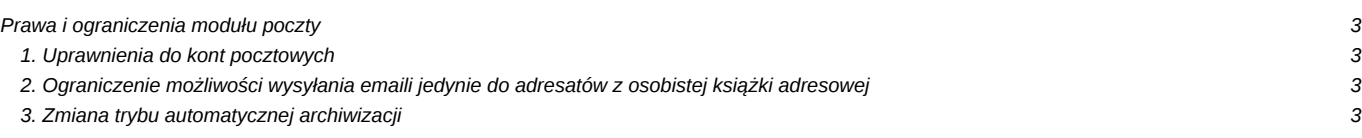

# **Prawa i ograniczenia modułu poczty**

W tym rozdziale opisane zostały mechanizmy wykorzystywane do ograniczania użytkownikom korzystania z wybranych funkcji modułu poczty.

#### **1. Uprawnienia do kont pocztowych**

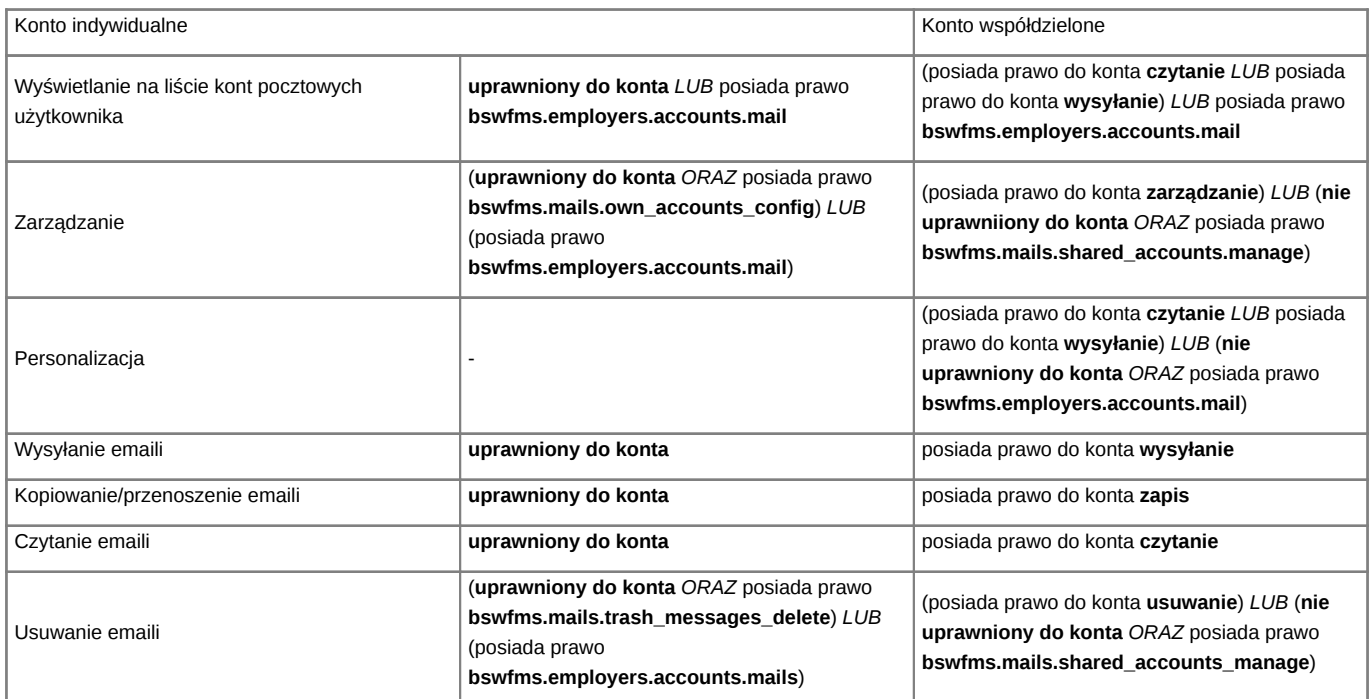

## **2. Ograniczenie możliwości wysyłania emaili jedynie do adresatów z osobistej książki adresowej**

Użytkownik nie posiadający uprawnienia **bswfms.mails.use recipients from outside the pab** (Wysyłanie emaili do adresatów spoza osobistej książki adresowej) nie może wysyłać wiadomości email do adresatów spoza własnej osobistej książki adresowej.

W takim przypadku użytkownik ten nie może także edytować tej książki. Może to zrobić jedynie przełożony posiadający uprawnienie **bswfms.extras.privilages.other\_users\_pab\_manage** (Zarządzanie osobistymi książkami adresowymi innych użytkowników).

## **3. Zmiana trybu automatycznej archiwizacji**

Użytkownik nie posiadający uprawnienia **bswfms.mails.arch\_settings\_overwrite** (Zmiana trybu automatycznej archiwizacji) nie może w formularzu nowego emaila zmieniać trybu automatycznej archiwizacji - wartość jest odczytywana z konfiguracji konta pocztowego.

Użytkownik nie posiadający uprawnienia **bswfms.mails.arch\_settings\_overwrite** nie może również zmieniać w konfiguracji konta pocztowego ustawienia automatycznej archiwizacji. W przypadku nowego konta domyślny tryb automatycznej archiwizacji jest ustawiany zgodnie z wartością stałej **AUTO\_ARCHIVIZATION\_MODE** zdefiniowanej w pliku config.inc.